※ 2日目プログラム終了後、約1時間程度、希望者のみ情報交流会を実施予定です。

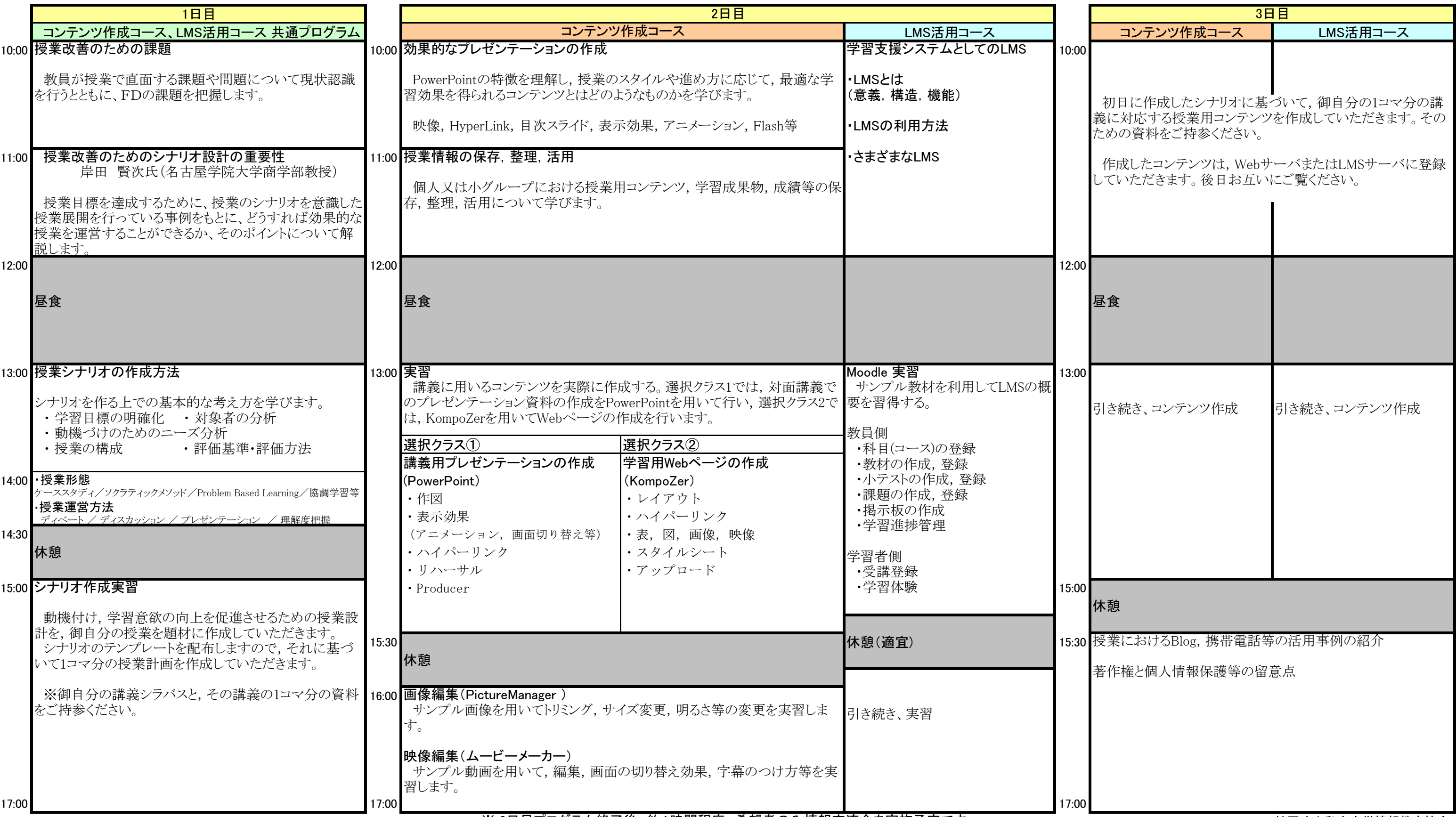

## 平成19年度 FD(ファカルティ・デベロップメント)のための情報技術講習会講習内容とタイムテーブル

お申し込み、お問い合わせは ・・・・ http://www.juce.jp/tech2007/